# **MENU**

This chapter covers the following topics:

- [Example](#page-0-0)
- [Adapter Interface](#page-1-0)
- [Built-in Events](#page-1-1)
- [Properties](#page-1-2)

## <span id="page-0-0"></span>**Example**

The example looks as follows:

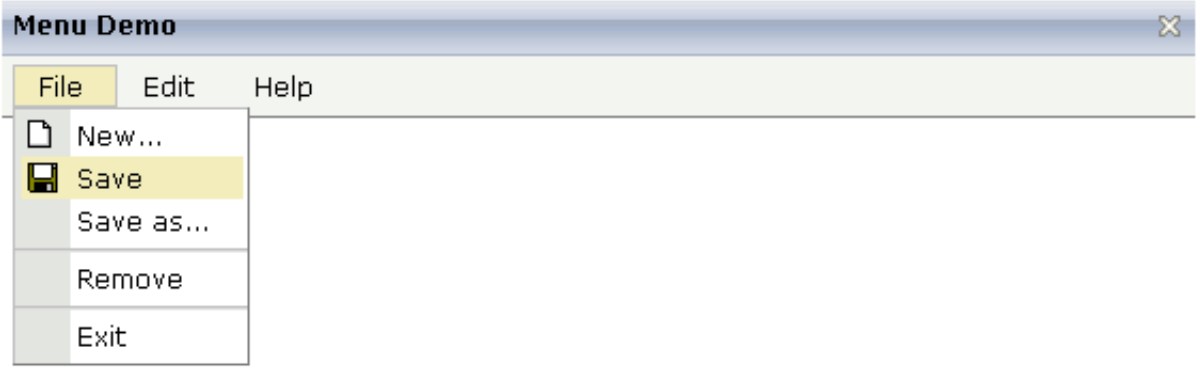

When clicking on a menu item for which a function has been defined, then the name of the function is displayed in the status bar.

The XML layout definition is:

```
<page model="Menue_01_Adapter">
     <titlebar name="Menu Demo">
     </titlebar>
     <header align="left" withdistance="false">
         <menu menucollectionprop="menuData" width="100">
         </menu>
     </header>
     <pagebody>
     </pagebody>
     <statusbar withdistance="false">
     </statusbar>
</page>
```
In this example, the menu is embedded in the header. By the property menucollectionprop, it is bound to the adapter property menuData.

### <span id="page-1-0"></span>**Adapter Interface**

```
DEFINE DATA PARAMETER
1 MENUDATA (1:*)
2 ID (U) DYNAMIC
2 IMAGEURL (U) DYNAMIC
2 LEVEL (I4)
2 METHOD (U) DYNAMIC
2 OPENED (I4)
2 TEXT (U) DYNAMIC
1 SELMENUITEM (U) DYNAMIC
END-DEFINE
```
## <span id="page-1-1"></span>**Built-in Events**

items.reactOnSelect

#### <span id="page-1-2"></span>**Properties**

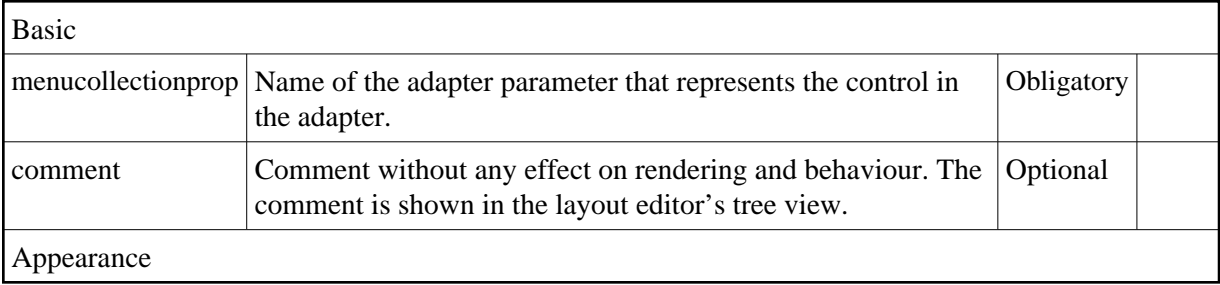

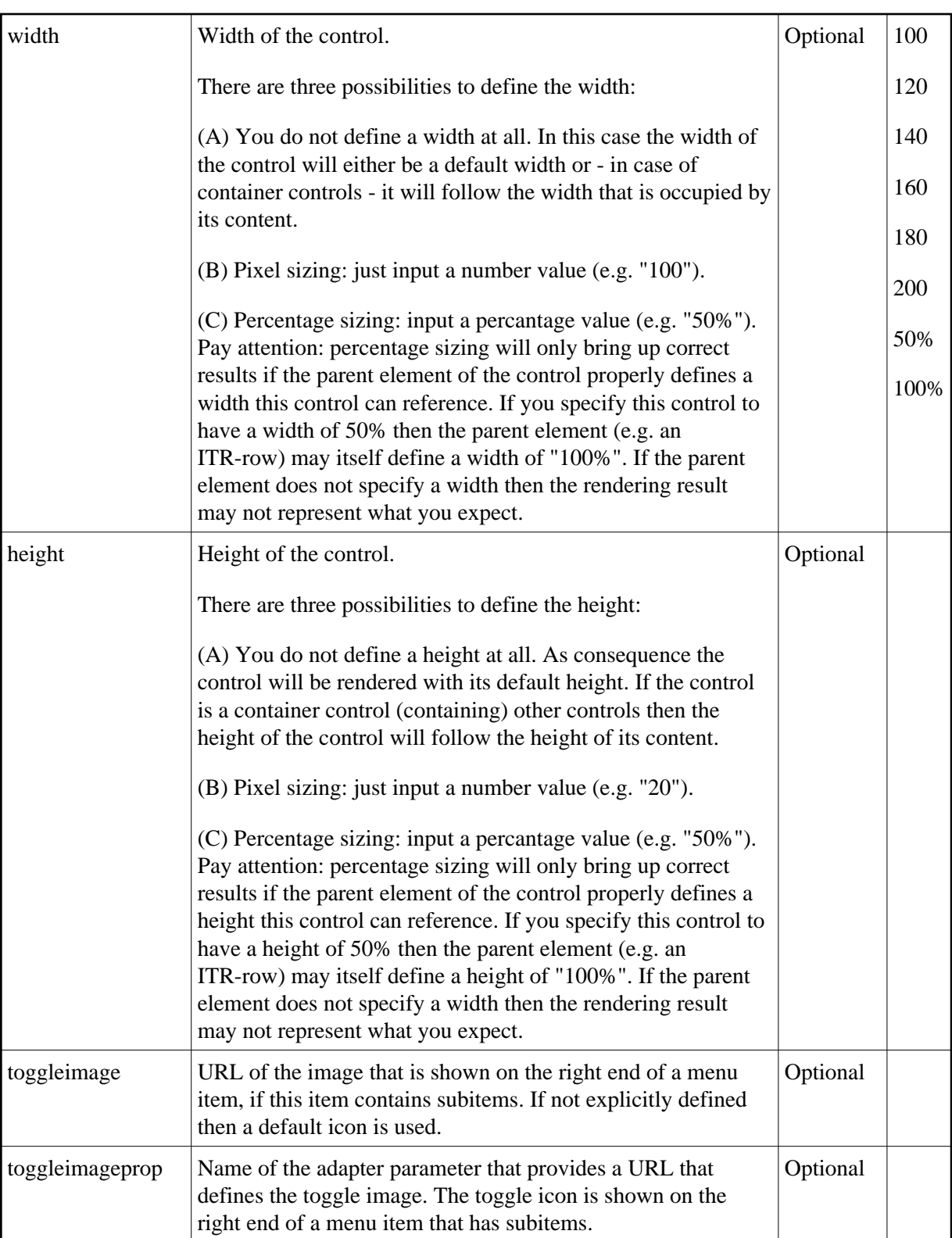

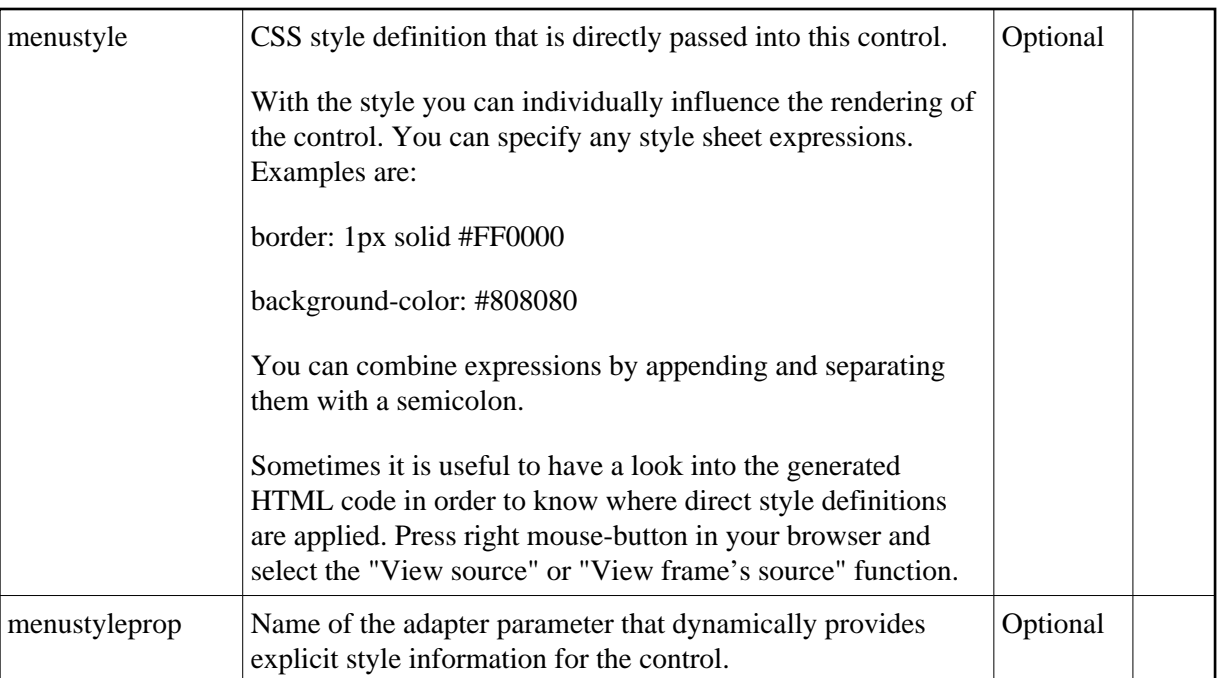